# Potential Fields

#### October 7, 2014

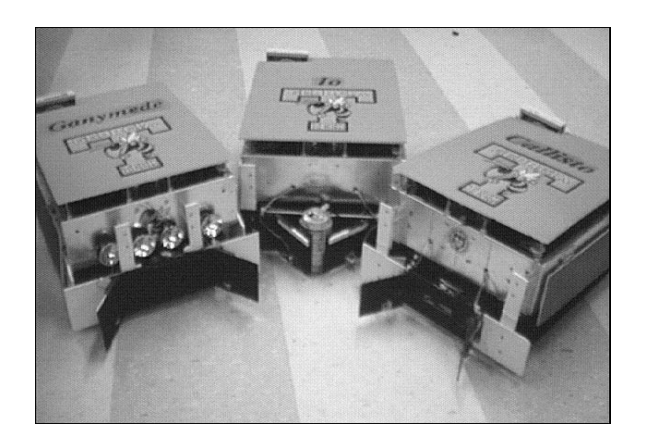

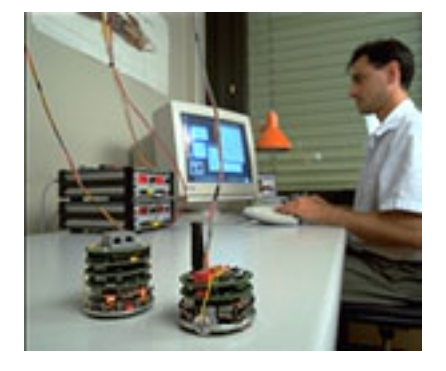

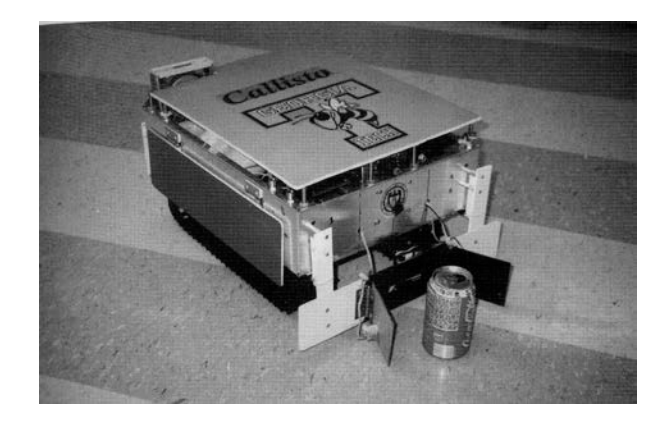

### **Potential Fields**

*Introduction to Potential Fields:*

- Potential field: array (or field) of vectors representing space
- Vector **v** = (*m,d*)*:* consists of magnitude (*m*) and direction (*d*)
- Vector represents a force
- Typically drawn as an arrow:

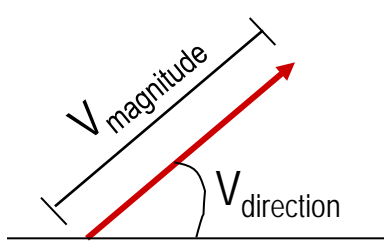

Length of arrow  $= m =$  magnitude

Angle of arrow  $= d =$  direction

# **Potential Field Path Planning**

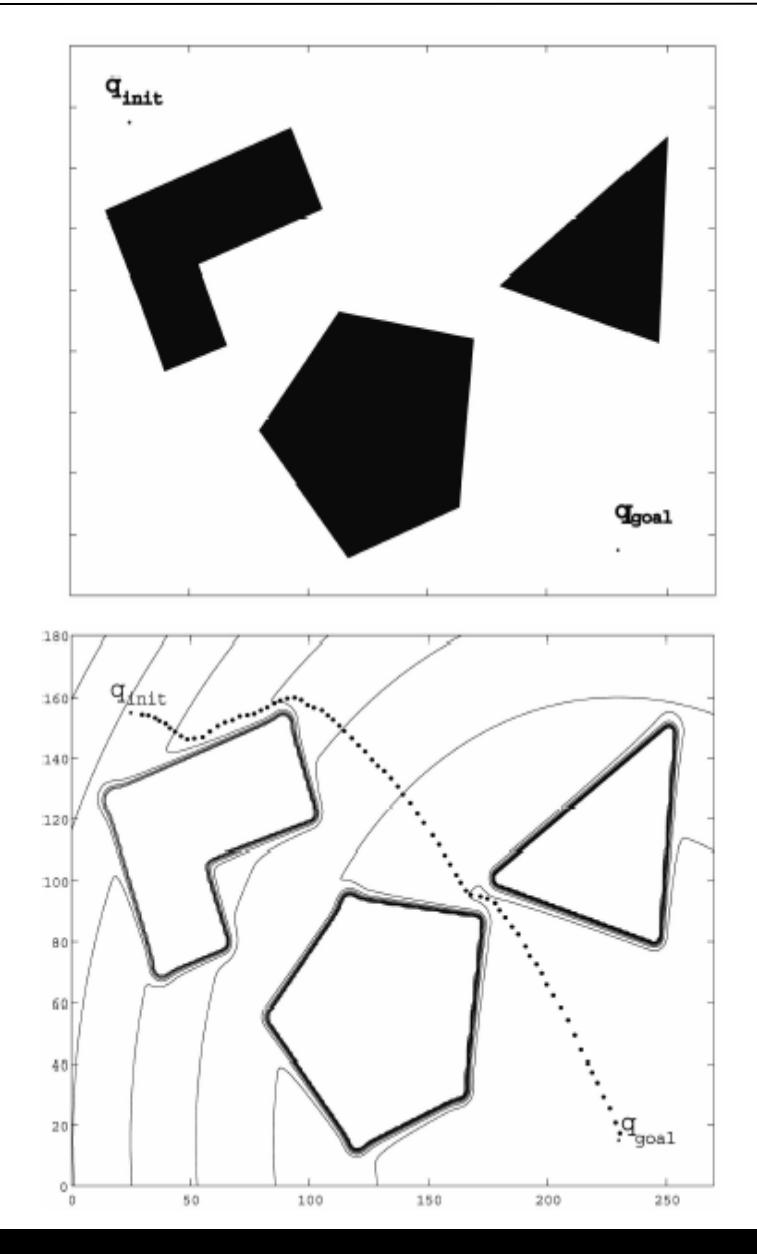

- Robot is treated as a *point under the influence* of an artificial potential field.
	- Generated robot movement is similar to a ball rolling down the hill
	- Goal generates attractive force
	- Obstacles are repulsive forces
- Note that this is more than just path planning: it is also a control law for the robot's motion

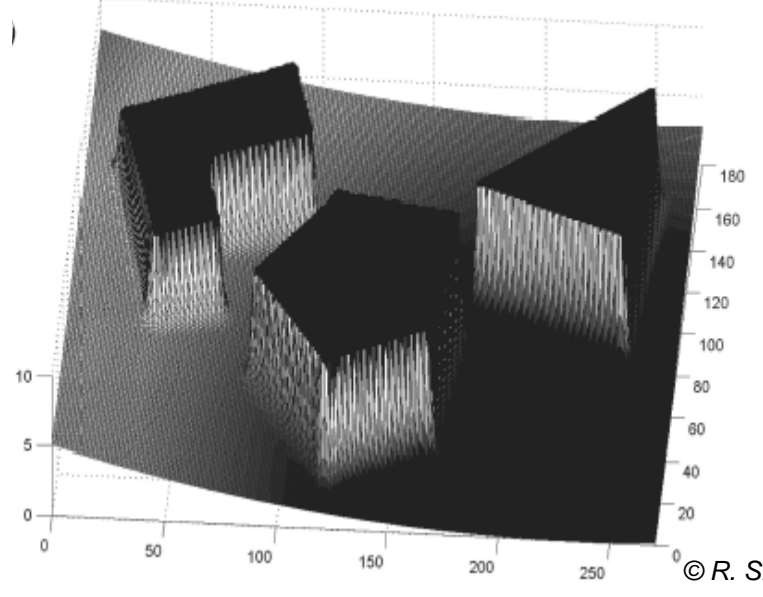

*© R. Siegwart, I. Nourbakhsh*

- Vector space is 2D world, like bird's eye view of map
- Map divided into squares, creating  $(x, y)$  grid
- Each element represents square of space
- Perceivable objects in world exert a force field on surrounding space

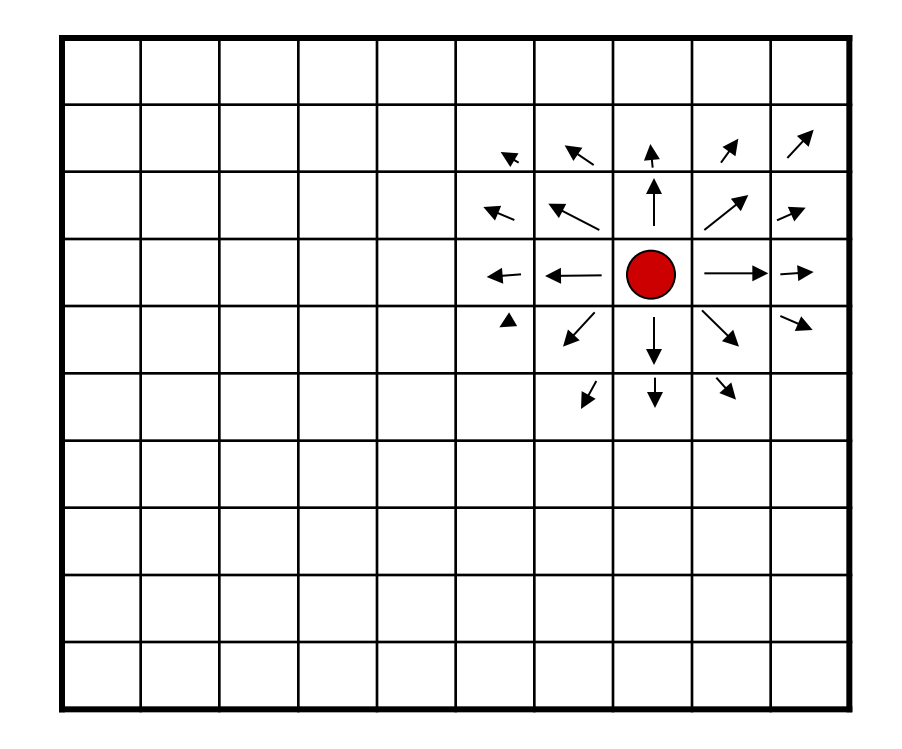

## **Some Primitive Types of Potential Fields**

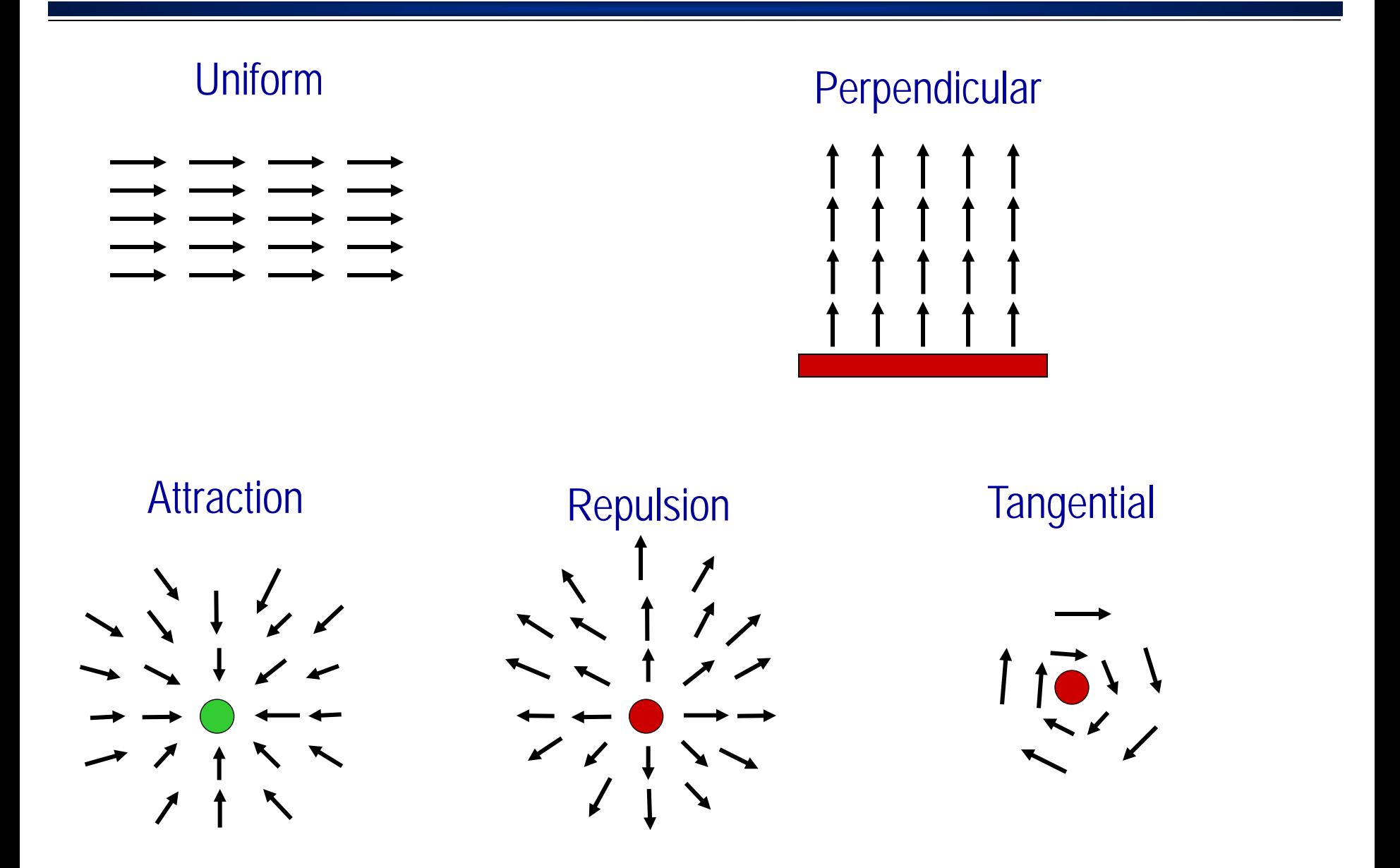

# **Magnitude Profiles**

• Change in velocity in different parts of the field

(See your text for 3D versions of these profiles)

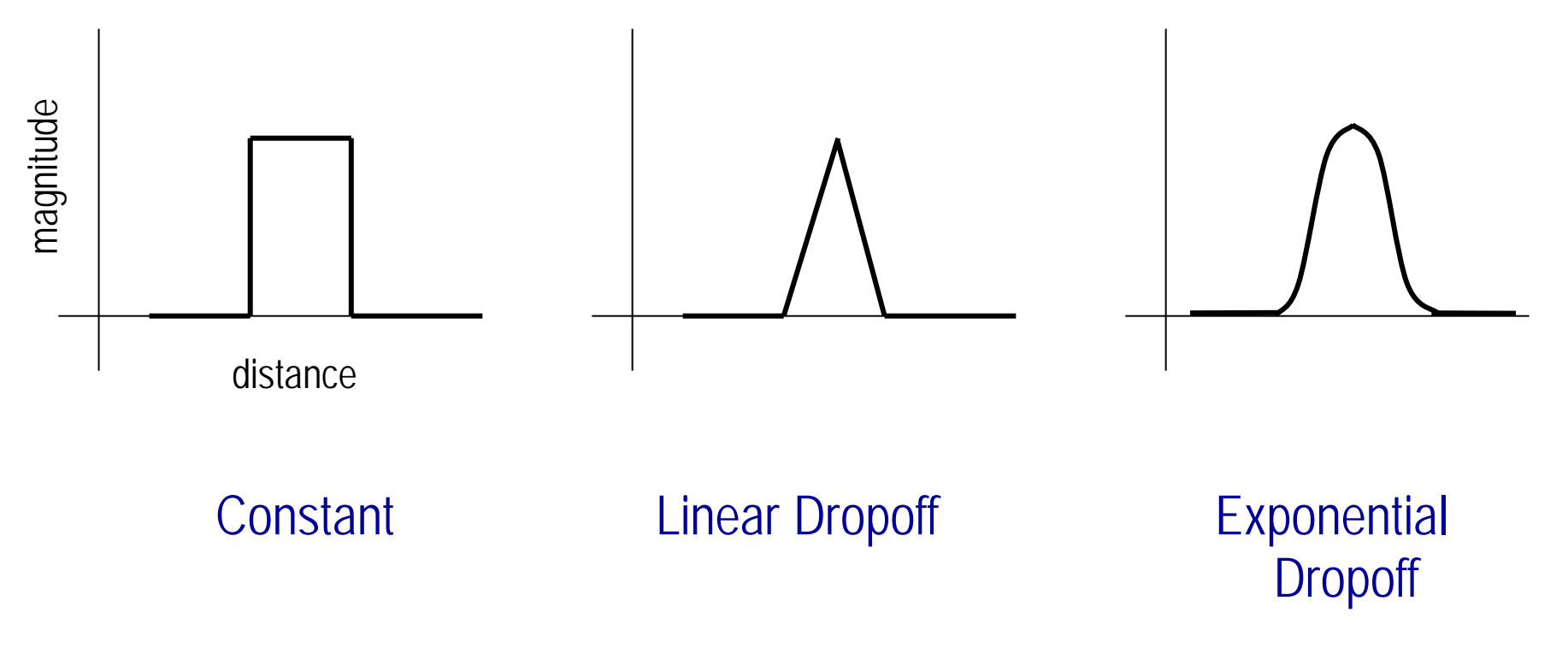

*Field closest to an attractor/repellor will be stronger*

#### **Programming a Single Potential Field**

• Repulsive field with linear drop-off:

$$
V_{direction} = 180^{\circ}
$$
  

$$
V_{magnitude} = \begin{cases} \frac{(D-d)}{D} & \text{for } d \le D \\ 0 & \text{for } d > D \end{cases}
$$

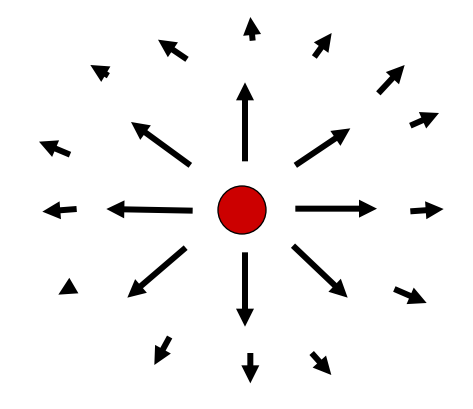

where *D* is max range of field's effect

## **Important Note:**  *Entire Field Does Not Have to Be Computed*

- Only portion of field affecting robot is computed
- Robot uses functions defining potential fields at its position to calculate component vector

# **Combining Fields/Behaviors**

- Compute each behavior's potential field
- Sum vectors at robot's position to get resultant output vector

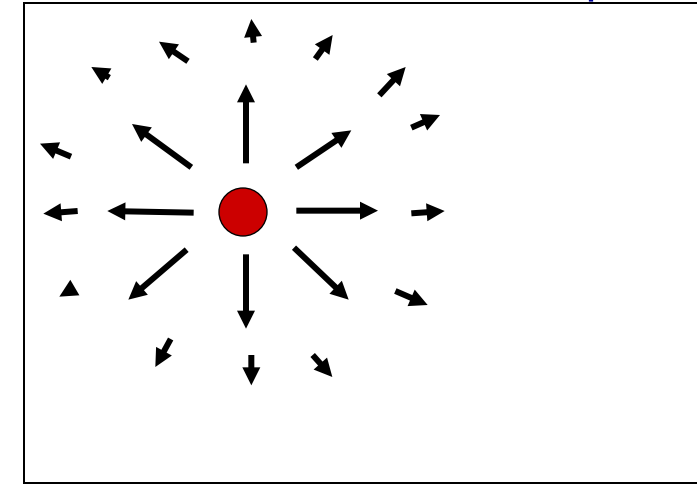

 $\rightarrow$ 

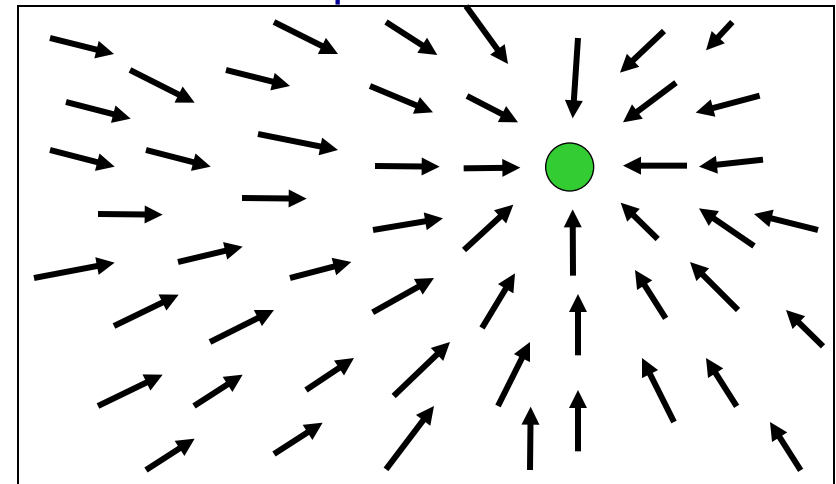

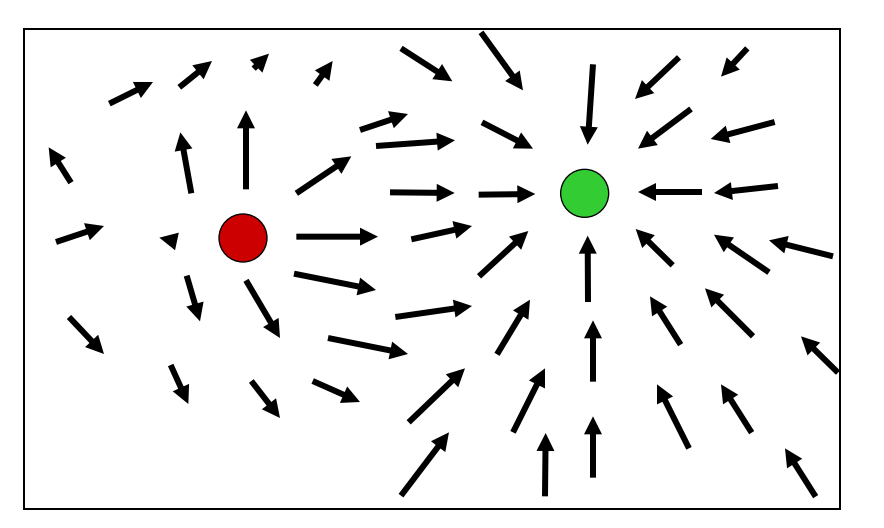

## **Issues with Combining Potential Fields**

- Impact of update rates:
	- Lower update rates can lead to "jagged" paths
- Robot treated as point:
	- Expect robot to change velocity and direction instantaneously (can't happen)
- Local minima:
	- Vectors may sum to 0.

# **The Problem of Local Minima**

• If robot reaches local minima, it will just sit still

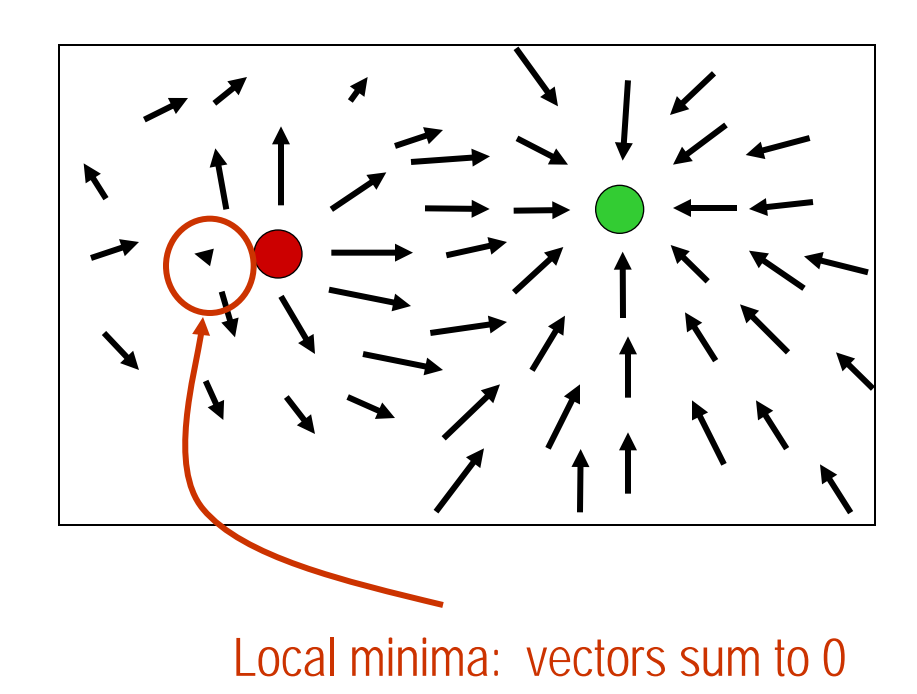

## **Solutions for Dealing with Local Minima**

- Inject noise, randomness:
	- "Bumps" robot out of minima
- Include "avoid-past" behavior:
	- Remembers where robot has been and attracts the robot to other places
- Use "Navigation Templates" (NaTs):
	- The "avoid" behavior receives as input the vector summed from other behaviors
	- –Gives "avoid" behavior a preferred direction
- Insert tangential fields around obstacles

## Again now, with more math: **Potential Field Generation**

- Generation of potential field function *U(q)* for robot at point *q* :
	- attracting (goal) and repulsing (obstacle) fields
	- $-$  summing up the fields  $U(q) = U_{\text{att}}(q) + U_{\text{rep}}(q)$

– functions must be differentiable

$$
\nabla U = \begin{bmatrix} \partial U / \partial x \\ \partial U / \partial y \end{bmatrix}
$$

• Generate artificial force field *F(q)* as the gradient of the potential field:

$$
F(q) = -\nabla U(q)
$$
  
\n
$$
F(q) = F_{at}(q) + F_{rep}(q)
$$
  
\n
$$
= -\nabla U_{at}(q) - \nabla U_{rep}(q)
$$

# Converting to robot control

- Set robot velocity ( $v_x$ ,  $v_y$ ) proportional to the force  $F(q)$  generated by the field
	- the force field drives the robot to the goal
	- robot is assumed to be a point mass

• Parabolic function representing the Euclidean distance  $||q - q_{goal}||$  to the goal:

$$
U_{att}(q) = \frac{1}{2}k_{att} \cdot \rho_{goal}^2(q)
$$

where  $k_{\text{att}}$  is a positive scaling factor, and  $\rho_{\text{goal}}(q)$  is distance  $||q - q_{\text{goal}}||$ 

• Attracting force converges linearly towards 0 (goal):

$$
F_{att}(q) = -\nabla U_{att}(q)
$$
  
=  $-k_{att} \cdot \rho_{goal}(q) \nabla \rho_{goal}(q)$   
=  $-k_{att} \cdot (q - q_{goal})$ 

#### Mathematical Representation: **Repulsive Potential Field**

- Should generate a barrier around all the obstacles:
	- strong if close to the obstacle
	- no influence if far from the obstacle

$$
U_{rep}(q) = \begin{cases} \frac{1}{2}k_{rep} \left(\frac{1}{\rho(q)} - \frac{1}{\rho_0}\right)^2 & \text{if } \rho(q) \le \rho_0 \\ 0 & \text{if } \rho(q) \ge \rho_0 \end{cases}
$$

 $\rho(q)$ : minimal distance to the obst. from  $q$ ;  $\rho_0$  is distance of influence of obst. – Field is positive or zero and *tends to infinity* as *q* gets closer to the obstacle

$$
F_{rep}(q) = -\nabla U_{rep}(q) = \begin{cases} k_{rep} \left(\frac{1}{\rho(q)} - \frac{1}{\rho_0}\right) \frac{1}{\rho^2(q)} \frac{q - q_{obstack}}{\rho(q)} & \text{if } \rho(q) \le \rho_0 \\ 0 & \text{if } \rho(q) \ge \rho_0 \end{cases}
$$

# Potential Field Path Planning: **Using Harmonic Potentials**

- Hydrodynamics analogy
	- robot is moving similar to a fluid particle following its stream
- Ensures that there are no local minima

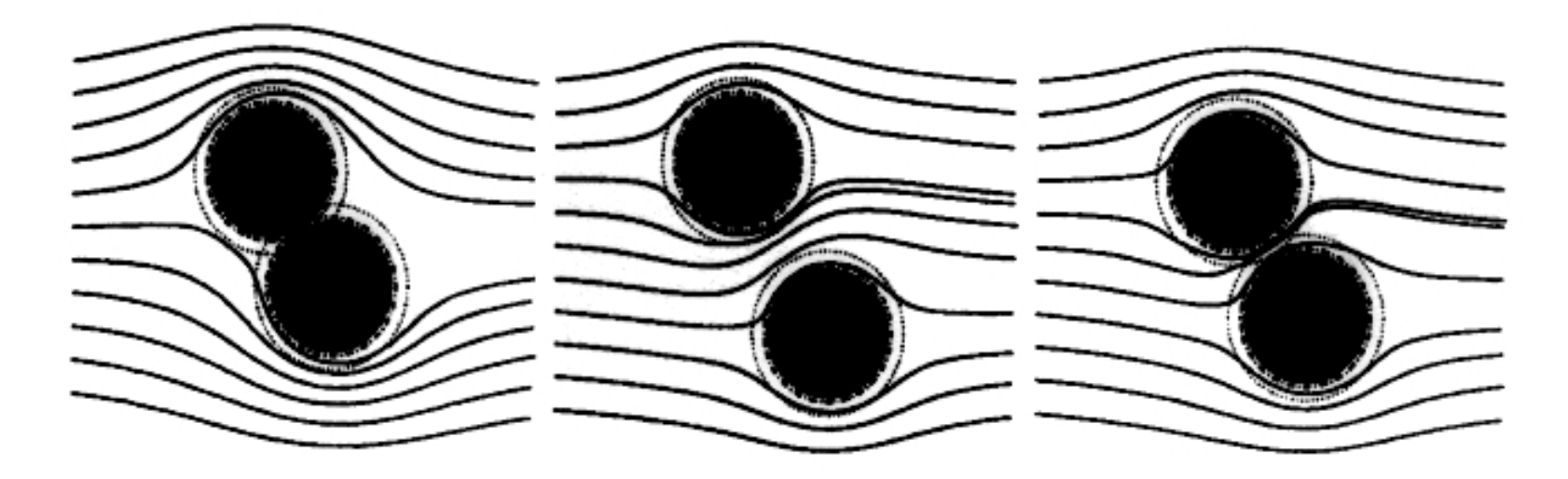

- Note:
	- Complicated, only simulation shown

### **Motor Schemas: Example Motor Schema Encodings**

• Move-to-goal (ballistic):

*Vmagnitude* = fixed gain value *Vdirection* = towards perceived goal

 $\frac{1}{2}$  ,  $\frac{1}{2}$ 一ノ しヽヽ

• Avoid-static-obstacle:

$$
V_{magnitude} = \begin{cases} 0 & \text{for } d > S \\ \frac{S - d}{S - R} * G & \text{for } R < d \le S \\ \infty & \text{for } d \le R \end{cases}
$$
  
where  $S$  = sphere of influence of obstacle  
 $R$  = radius of obstacle  
 $G$  = gain  
 $d$  = distance of robot to center of obstacle

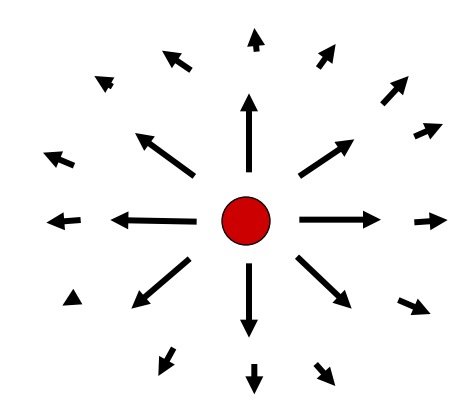

# **More Motor Schema Encodings**

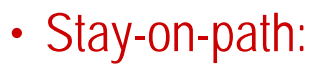

$$
V_{\text{magnitude}} = \begin{cases} P & \text{for } d > (W/2) \\ \frac{d}{W/2} * G & \text{for } d \leq (W/2) \end{cases}
$$

where:

*W* = width of path

*P* = off-path gain

*G* = on-path gain

*D* = distance of robot to center of path

*V*<sub>direction</sub> = along a line from robot to center of path, heading toward centerline

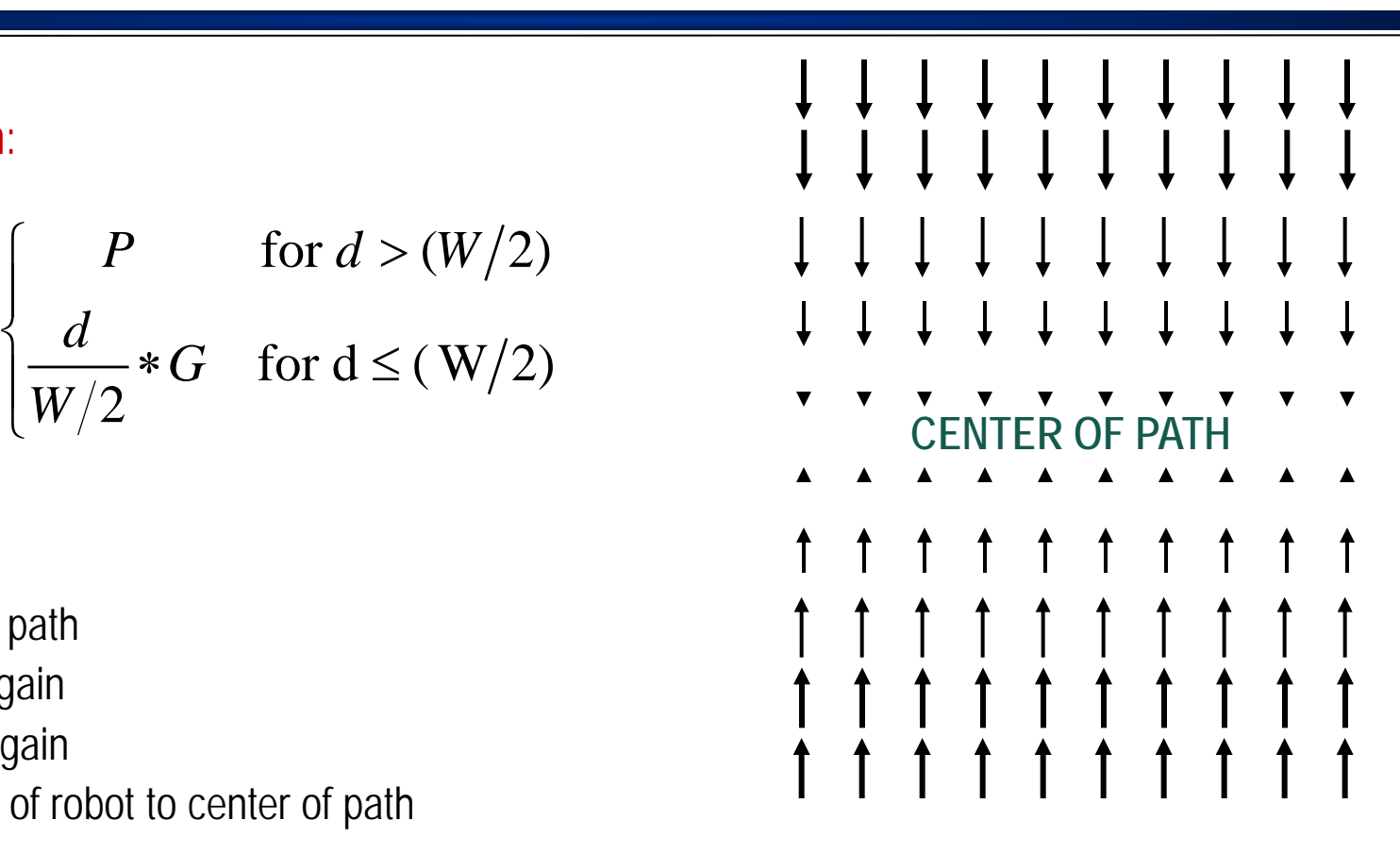

# **More Motor Schema Encodings (con't.)**

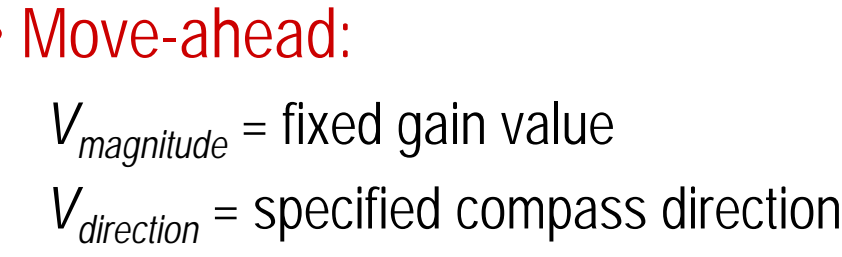

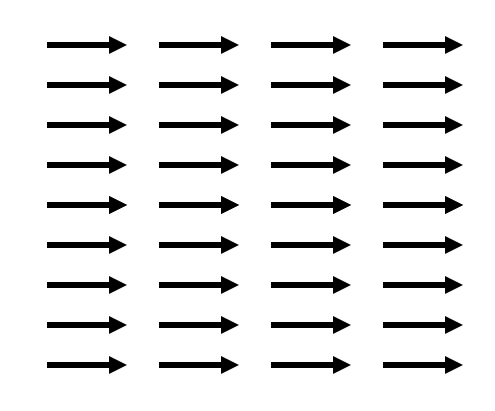

#### • Noise:

*Vmagnitude* = fixed gain value *V*<sub>direction</sub> = random direction changed every *p* time steps

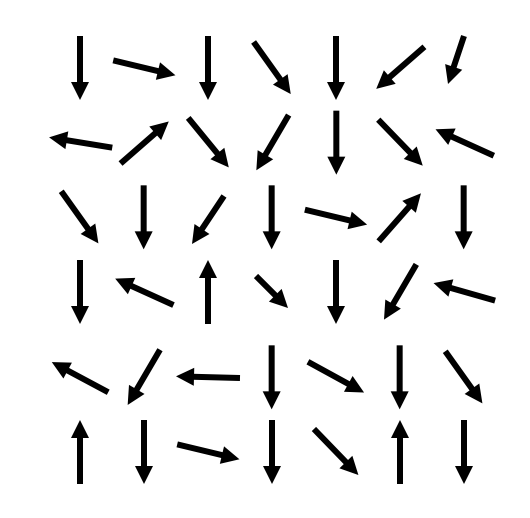